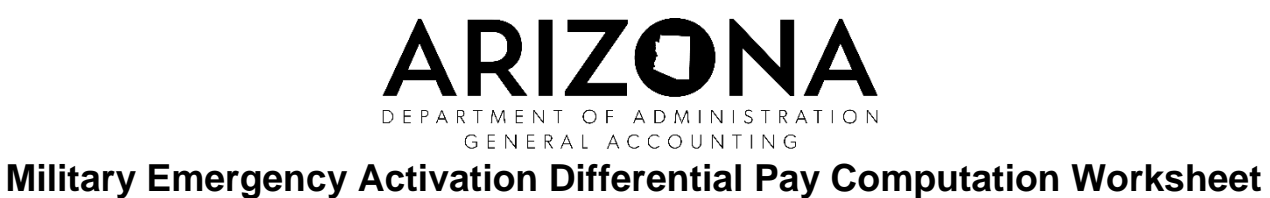

## **Instructions**

To be completed and retained by the payroll office of the employing agency in accordance with SAAM 5530.

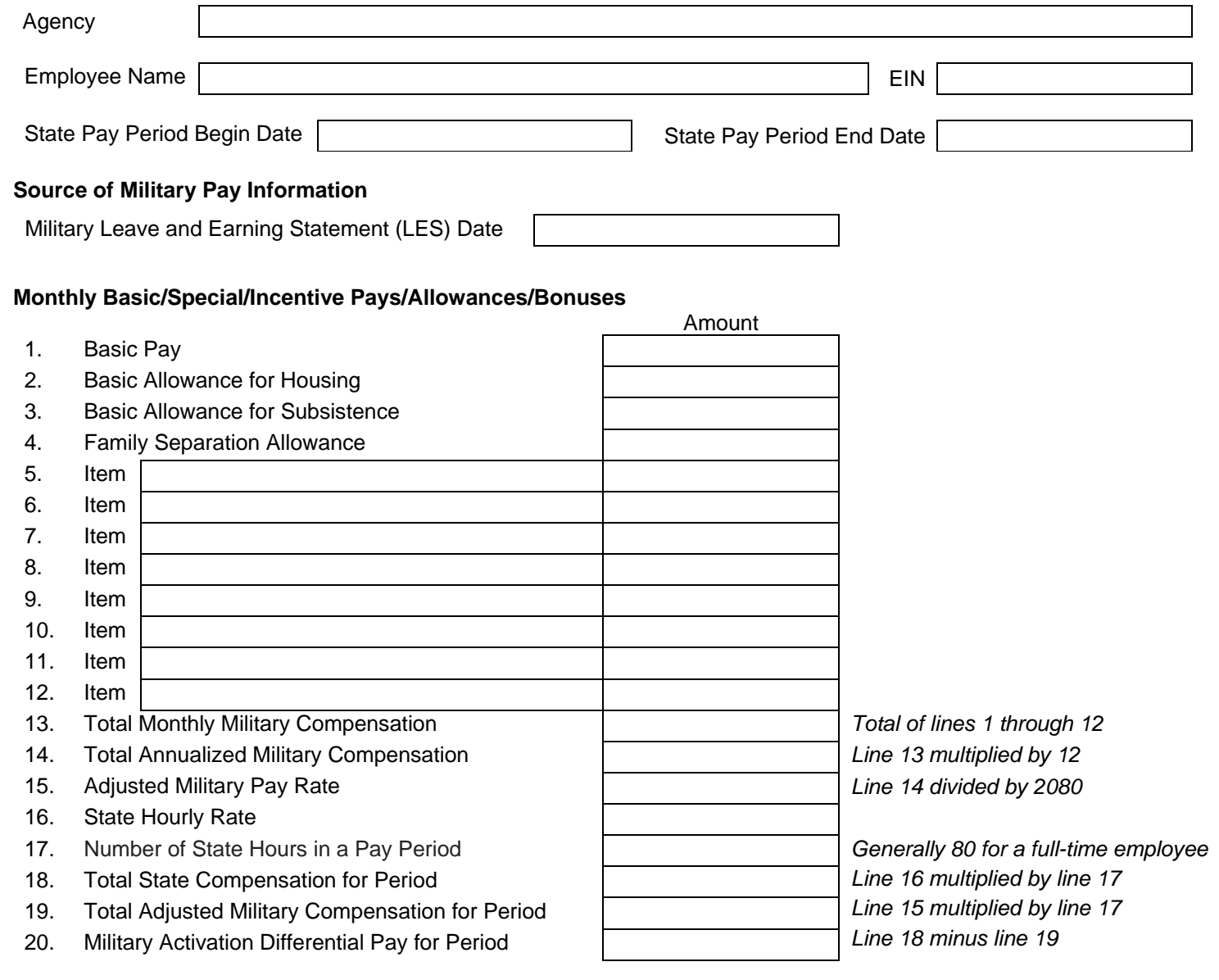

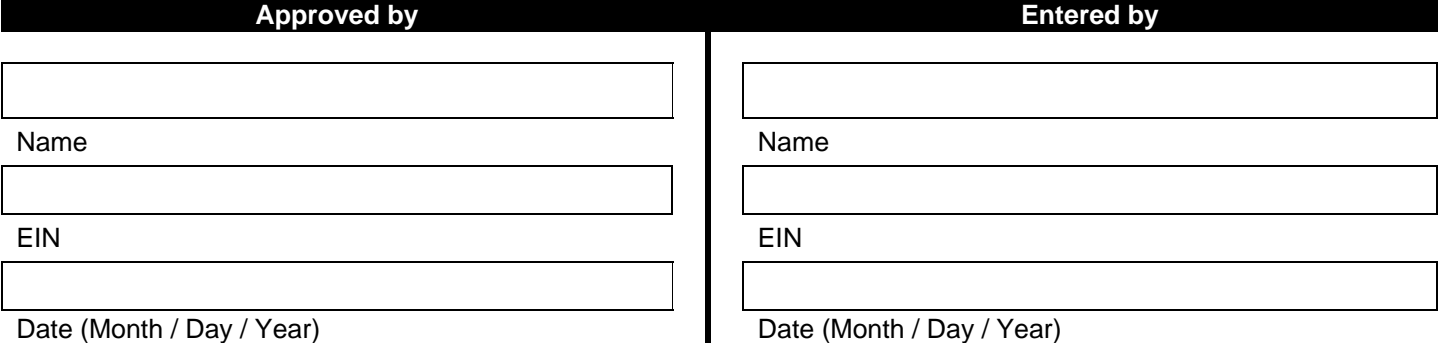